# Tentamen för kursen TME135 Programmering i Matlab för M1

Tid: 18 oktober 2011 kl 8:30-12:30

Lärare: Håkan Johansson, mobil: 0739-678 219, kontor: 772 8575

Tillåtna hjälpmedel: P. Jönsson: MATLAB-beräkningar inom teknik och naturvetenskap, Studentlitteratur.

Lärare besöker salen: c:a 9:30 och 11:00.

Formalia: I programhuvudet på respektive m-fil ska du skriva in din tentamenskod (som du fått vid tentamensanmälan). Om du saknar din kod skall du kontakta tentamensvakten.

Programmen du skriver ska vara tydliga, enkla att följa med förklarande kommentarsatser och det skall vara enkelt att göra rimliga mindre ändringar. Du skall arbeta mot mappen C:\\_\_EXAM\_\_ . Under tentamenstiden används endast denna mapp med undermappar. Det är tillåtet att skapa nya filer utöver de som redan finns, de bör i så fall förses med lämpliga programhuvuden. Programfilerna till respektive uppgift finns och skall efter bearbetning sparas i tillhörande mapp uppgift1-uppgift6. Du får bara lämna en lösning till varje uppgift. En delvis löst uppgift kan ge poäng.

När du är klar med tentamen, stäng av Matlab och logga ut från datorn. Omslaget lämnas till vakten.

Rättning: Resultatet anslås senast tisdagen den 8 november på avdelningen för Dynamik, Inst för Tillämpad mekanik, Hörsalsvägen 7, plan 3. Det kan också ses i studentportalen några dagar senare. Granskning sker onsdagen den 9:e och tisdagen den 15:e september kl 12.00-13.00.

Betygsgränser: Poängantalet för korrekt besvarad/löst uppgift anges inom parentes (p). Betygsgränser för tentamen är: Betyg U < 16p ;  $16p \leq$  Betyg  $3 < 24p$ ;  $24p \leq$  Betyg  $4 < 32p$ ; Betyg  $5 \geq 32p$ .

LYCKA TILL!

- 1. Småuppgifter (6p)
	- a) Lös det linjära ekvationssystemet

$$
\begin{cases}\n2y_1 + 5y_3 = 1 - 7y_4 \\
4y_2 + 3y_3 + 7y_4 - 3 = 0 \\
4y_2 + \frac{1}{3}y_3 = 7y_1 + \frac{8}{3}y_4 \\
\frac{9}{5}y_3 = 2y_2\n\end{cases}
$$

på formen  $Ay = c$  genom att först skapa matrisen A och vektorn c och därefter beräkna  $y$ . Spara dina kommandon i filen Ekvsys.m. (2p)

- b) Funktionsfilen AntiFiltrering.m söker igenom alla element i en vektor, och ersätter tal större än 5 eller mindre än -5 med 0 och returnerar den modifierade vektorn. Ersätt for-loopen med en vektoriserad operation under villkor. Låt programkod du tar bort stå kvar som kommentarer. (2p)
- c) Några astronomiska data för de de fyra inre planeterna är angivna i nedanstående tabell:

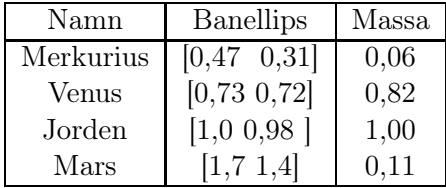

Skapa en struktur planeter som innehåller dessa data. Strukturen skall vara organiserad så att planeter(1) innehåller datan om Merkurius, planeter(2) om Venus osv. Fälten skall ha namn som rubrikerna i tabellen. Skriv tilldelningssatserna i filen Planetdata.m. (2p)

## 2. Uppgift (4p)

Skriv ett program som använder fzero för att lösa ekvationen

$$
g(x) = 3
$$
, med  $g(x) = \sqrt{|x|} \sin(2x) + \frac{3x}{2}$ 

Programmet skall rita upp funktionen  $g(x)$  för intervallet  $-5 \le x \le 5$  och förses med rutnät (grid). I figurfönstret skall ekvationens lösning skrivas ut som text på formen "Lösningen är x=XXXX" på lämplig plats.

## 3. Uppgift (6p)

En andragradsekvation kan skivas på formen  $ax^2 + bx + c = 0$ . Lösningen ges av ("pqformeln") som

$$
x = -\frac{b}{2a} \pm \sqrt{D}
$$
, med  $D = \left(\frac{b}{2a}\right)^2 - \frac{c}{a}$ 

Lösningen kan vara något av tre fall: två reella rötter  $(D > 0)$ , en reell dubbelrot  $(D =$ 0) och två komplexa rötter  $(D < 0)$ . Skriv ett program, Andragradslosare.m, som ber användaren om konstanterna a, b och c beräknar lösningen till andragradsekvationen och ger beroende på fall någon av följande utskrifter

```
Två reella rötter x1=XXXX och x2=YYYY
```
eller

En dubbelrot x=XXXX

eller

```
Två komplexa rötter x1=XXXX och x2=YYYY
```
4. Uppgift (4p)

En variant av Euklides algoritm för att hitta största gemensamma nämnare mellan två tal ges av ett flödesschema Implementera denna algoritm som en funktionsfil i StorstaGemenNamnare.m.

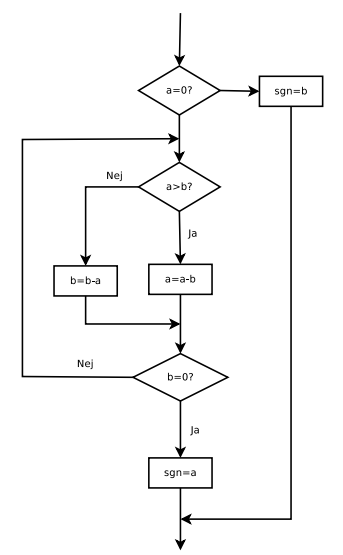

Figur 1: Variant av Euklides algoritm

Till exempel skall anropet StorstaGemenNamnare(44,33) ge svaret 11.

#### 5. Uppgift (10p)

Vårt solsystem består av solen samt åtta planeter (numera benämner pluto som en s.k. dvärgplanet). De färdas i banor som ligger i stort sett i ett plan, varför vi kan uttrycka deras massa samt position i ett vanligt koordinatsystem med solen i origo enligt följande tabell:

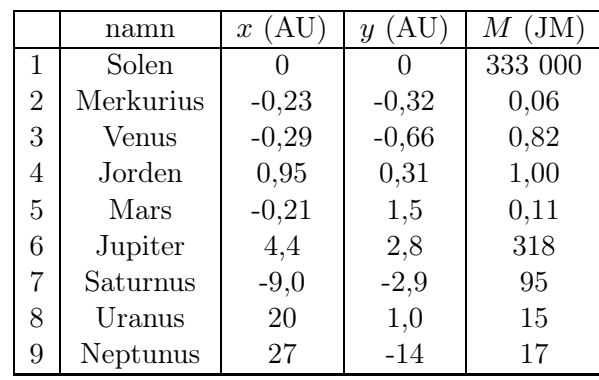

Tabellen finns i filen Planetdata.txt. Enheterna är 1 AU (astronomisk enhet, jordbanans medelradie) =  $1,496\times10^{11}$  meter samt 1 JM (jordmassa) =  $5,97\times10^{24}$  km.

Enligt Newtons gravitationslag kan gravitationskraften F mellan två föremål med massorna  $M_i$  och  $M_j$  med avståndet r beräknas som

$$
F = G \frac{M_i M_j}{r^2} m
$$
 med  $r = \sqrt{(x_i - x_j)^2 + (y_i - y_j)^2}$ 

där  $G = 6,674 \times 10^{-11}$  N m<sup>2</sup>/kg<sup>2</sup> är gravitationskonstanten.

- a) Skriv en funktionsfil, NewtonLag, som beräknar gravitationskraften mellan två planeter givet deras position och massa. Om  $r = 0$  skall F sättas till Not-a-Number (NaN). (3p)
- b) Skriv ett huvudprogram, Gravitationskrafter, som läser in textfilen Planetdata.txt, och sedan beräknar kraften F för alla kombinationer av två himlakroppar. Krafterna skall sparas i en matris  $F_{\text{alla}}$ . (5p)
- c) Utvidga programmet så att det tar reda på vilken som är den största kraften mellan två himlakroppar. Skriv ut värdet på skärmen samt numret på de himlakroppar den verkar mellan. (2p)

#### 6. Uppgift (10p)

Som en del i uppskattning av en produkts livslängd görs ofta utmattningsberäkningar. Vid dessa beräkningar används ofta uppmätta data från fysiska experiment eller tester. Den resulterande mätdatan har ofta en hög grad av komplexitet, vilket det svårt att få en korrekt uppskattning av en produkts livslängd, därför försöker man att förenkla mätresultaten genom att identifiera s.k lastcykler. Denna uppgift går ut på att göra an sådan förenkling av mätdata som är sparat i filen VibrationsData.mat. I filen är tiden sparad som variabeln t och förskjutningen (förflyttning av en punkt) som funktion av tiden i variabeln K. Som ledning ges figuren nedan.

a) Ladda filen VibrationsData.mat som ger variablerna K och t. Skapa en figur som plottar K mot tiden t. Linjen skall vara av typen streckad blå. Text på x och y axlarna skall tydligt visa vad som plottas. Beräkna sedan medelvärdet  $K_{\text{model}}$  av K och plotta detta som en punktad röd linje över mätdatan. Om du inte lyckas ladda filen kan datan skapas med Matlab-kommandot

t=linspace(0,25);  $K=3.5+sin(t)+rand(1,length(t)).*sin(4*t)+0.25*rand(1,length(t)).**sin(6*t);$ 

för att skapa K och t. Observera att om du inte laddar in VibrationsData.mat utan använder detta kommando, kommer det ge poängavdrag. (3p)

c) Finn de punkter där K korsar medelvärdet. En sådan korsning inträffar när två på varandra följande punkter  $K_i$  och  $K_{i+1}$  befinner sifg på varsin sida av  $K_{\text{medel}}$ . Markera dessa punkter med en röd stjärna i figuren. Tidpunkten  $t_{\text{kors}}$  då K skär  $K_{\text{model}}$  mellan tiderna  $t_i$  och  $t_{i+1}$  beräknas enligt formeln

$$
t_{\text{kors}} = \left(\frac{t_{i+1} - t_i}{K_{i+1} - K_i}\right) (K_{\text{medel}} - K_i) + t_i
$$

där i är index.

d) Mellan två på varandra följande skärningspunkter skall extremvärdet hittas, dvs det högsta värdet i de områden där K är större än Kmedel och det lägsta värdet i de områden där K är mindra än  $K_{\text{model}}$ . Även dessa skall markeras med en röd stjärna. Slutligen skall heldragna röda linjer dras mellan stjärnorna samt en förklaringsruta som beskriver vad de olika linjerna visar skapas.

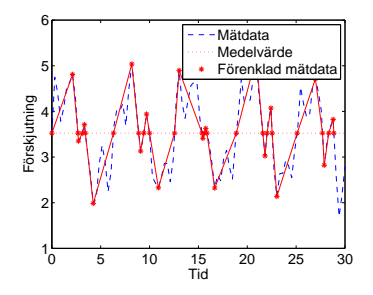

Figur 2: Exempel på figur. Textstorlek har modifierats för läsbarhet.